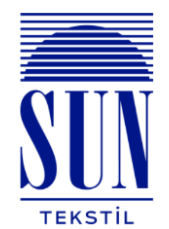

# **Sun Tekstil Sanayi ve Ticaret Anonim Şirketi**

## **ÇEREZ POLİTİKASI**

İş bu çerez politikamız, gizlilik, kişisel verilerin korunması ve işlenmesi politikalarının bir parçası olarak çerezlerin kullanımı ve bunlara ilişkin yapabileceğiniz seçimler hakkında bilgi sağlamak amacıyla oluşturulmuştur.

Sun Tekstil Sanayi ve Ticaret Anonim Şirketi (bundan sonra "Veri Sorumlusu" olarak anılacaktır) tarafından işletilmekte olan www.suntekstil.com.tr internet sitesi ve uygulamaları ile bu sitelerle sınırlı olmayan sahibi olduğu diğer internet sitelerinde (bundan sonra "Site" olarak anılacaktır) reklamları kişiselleştirmek, sosyal medya özellikleri sağlamak, trafiği analiz edebilmek ve internet sitelerimizi nasıl kullandığınızı anlayabilmek için çerez/çerezler kullanıyor olabiliriz.

Sitelerde bulunduğunuz süre boyunca "cookie" olarak da adlandırılan çerezlerin ve buna benzer unsurların tarayıcınıza yerleştirilmesi söz konusu olabilir. Çerez ayarlarınızı değiştirmeden Site ürünlerini kullanmaya devam edebilirsiniz.

### **Çerez nedir?**

Çerezler, ziyaret ettiğiniz internet siteleri tarafından tarayıcınıza yerleştirilen basit metin dosyalarından ibaret olup; kimlik ve başka özel bilgiler içermez. Çerezler, bu tür kişisel bilgiler içermemekle beraber, oturum bilgileri ve benzeri veriler anonim olarak saklanarak sizi tekrar tanımak ve benzeri hizmetler için kullanılabilir.

### **Çerez Türleri**

- 1. **Sürelerine Göre Çerezler:** Tarayıcının veya cihazın kapatılması ile siliniyorsa oturum çerezi; silinmiyor ise kalıcı çerez söz konusudur.
	- o Oturum Çerezleri
	- o Kalıcı Çerezler
- 2. **Kullanım Amaçlarına Göre Çerezler:** Çerezlerin en genel ayrımları aşağıdaki gibidir. Bu çerezlerin çok daha ayrıntılı versiyonu ile birlikte tanımlarına aşağıdaki tabloda yer verilmiştir.
	- o Zorunlu Çerezler
	- o İşlevsel Çerezler
	- o Performans-Analitik Çerezler
	- o Reklam/Pazarlama Çerezleri
- 3. **Taraflarına Göre Çerezler:** Çerezlere erişebilen kişilere göre yapılan ayrımdır. Birinci taraf ile kastedilen site sahibidir; Üçüncü taraftan kastedilen ise çereze, site sahibi dışında erişen herkes olabilmektedir.
	- o Birinci Taraf Çerezleri
	- o Üçüncü Taraf Çerezleri

## **Hangi Tür Çerezleri Kullanıyoruz?**

Aşağıda yer alan çerezlere internet sitemizde işlenmekte olup, işlenen çerez adı, işleme amacı, erişenler ve saklama süresi ile birlikte aşağıda yer almaktadır. Saklama süresinin başlangıcı için bilgi, kullanıcı tarafından gönderiliyor ise (Örneğin form, butona tıklama vs.) işlem tarihinden itibaren; anlık

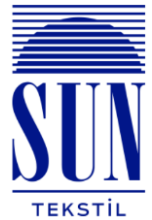

olarak toplanıyor ise (Örneğin Youtube'da videonun kaçıncı dakikada kaldığınız) siteyi son ziyaret tarihinden itibaren süreler işlemeye başlayacaktır.

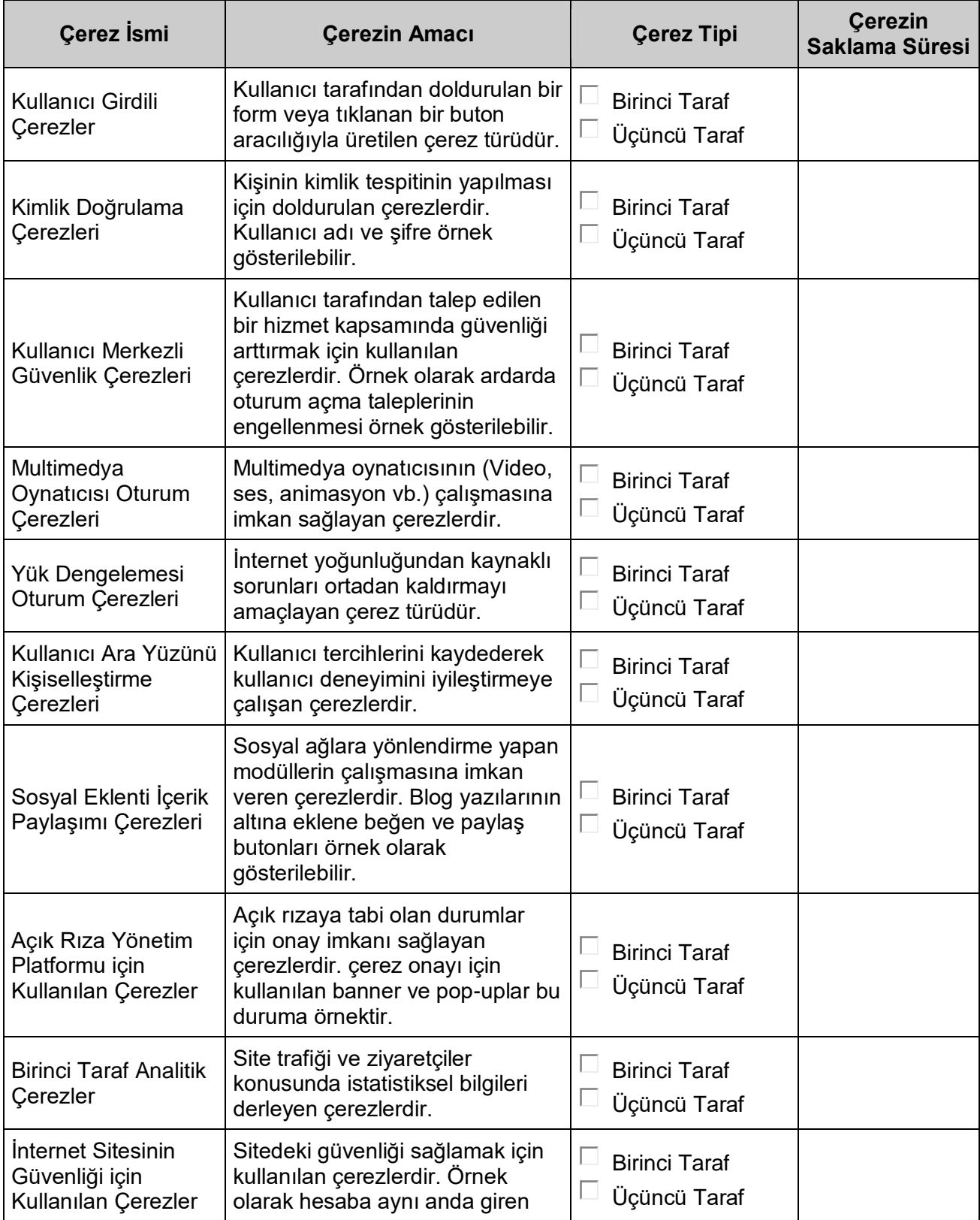

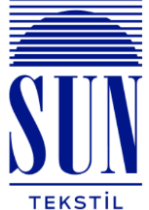

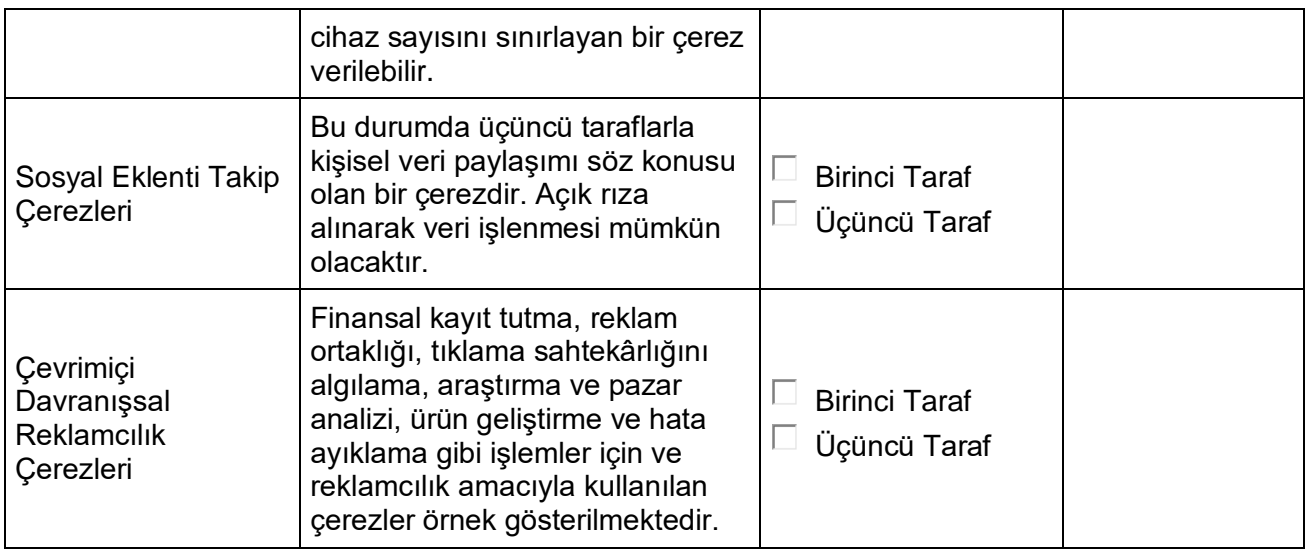

#### **Çerezleri nasıl yönetebilir veya silebilirsiniz?**

Çerezlerin kullanılması Web Sitesi'nin daha iyi hizmet vermekle birlikte eğer dilerseniz çerezlerin kullanılmasını engelleyebilirsiniz. Ancak bu takdirde sitenin tam olarak işlevini gösterememesi ve tüm özelliklerinden yararlanamayabileceğinizi unutmayınız. Çerezlerin kullanılmasını engellemek için kullandığınız internet tarayıcınızın ayarlarınızı değiştirmeniz gerekmektedir. Bu değişiklikler kullandığınız cihaz ve internet tarayıcısına göre değişiklik göstermektedir. Aşağıda farklı internet tarayıcıları üzerinden çerezlerin kullanılmasını engellemek için hangi adımların izlenmesi gerektiğine ilişkin bilgiler yer almaktadır.

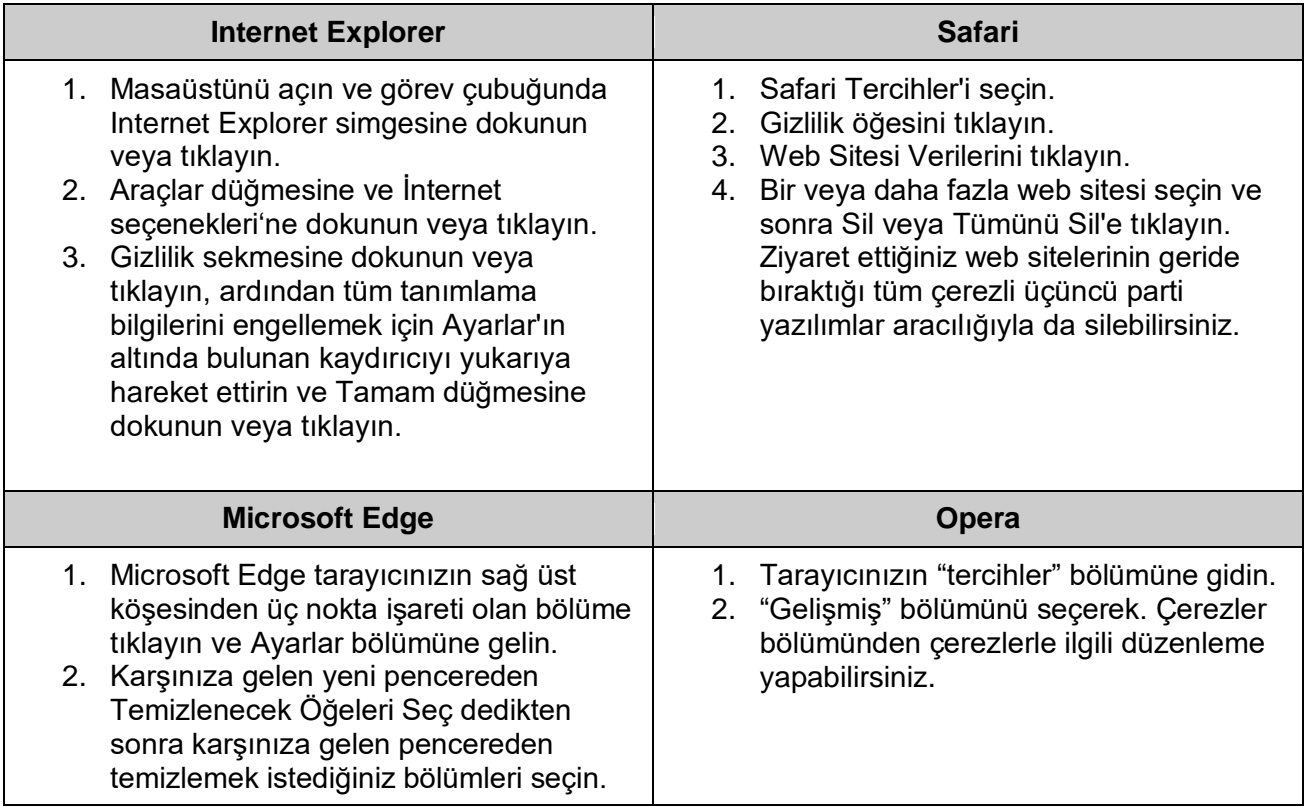

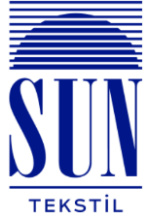

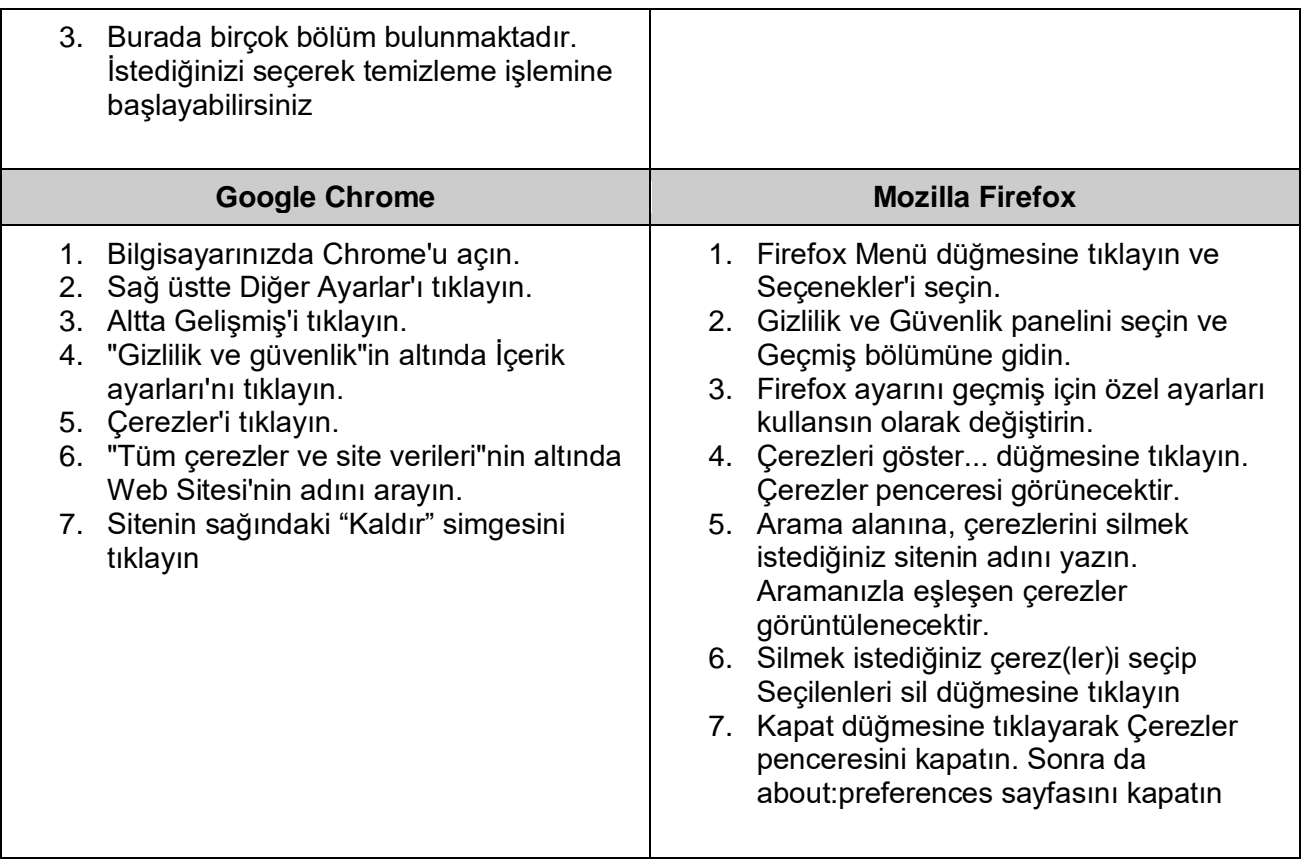

İşbu çerez politikası ile birlikte çerezler harici kişisel verilerinize ilişkin bilgi almak için www.suntekstil.com.tr adresinde yer alan aydınlatma metnini ziyaret edebilirsiniz.

Çerez politikamız 30.12.2022 tarihinde düzenlenmiş ve güncellenmiştir.